## University of Houston **Z** Clear Lake

**Human Resources** 

## **How to Edit Direct Deposit**

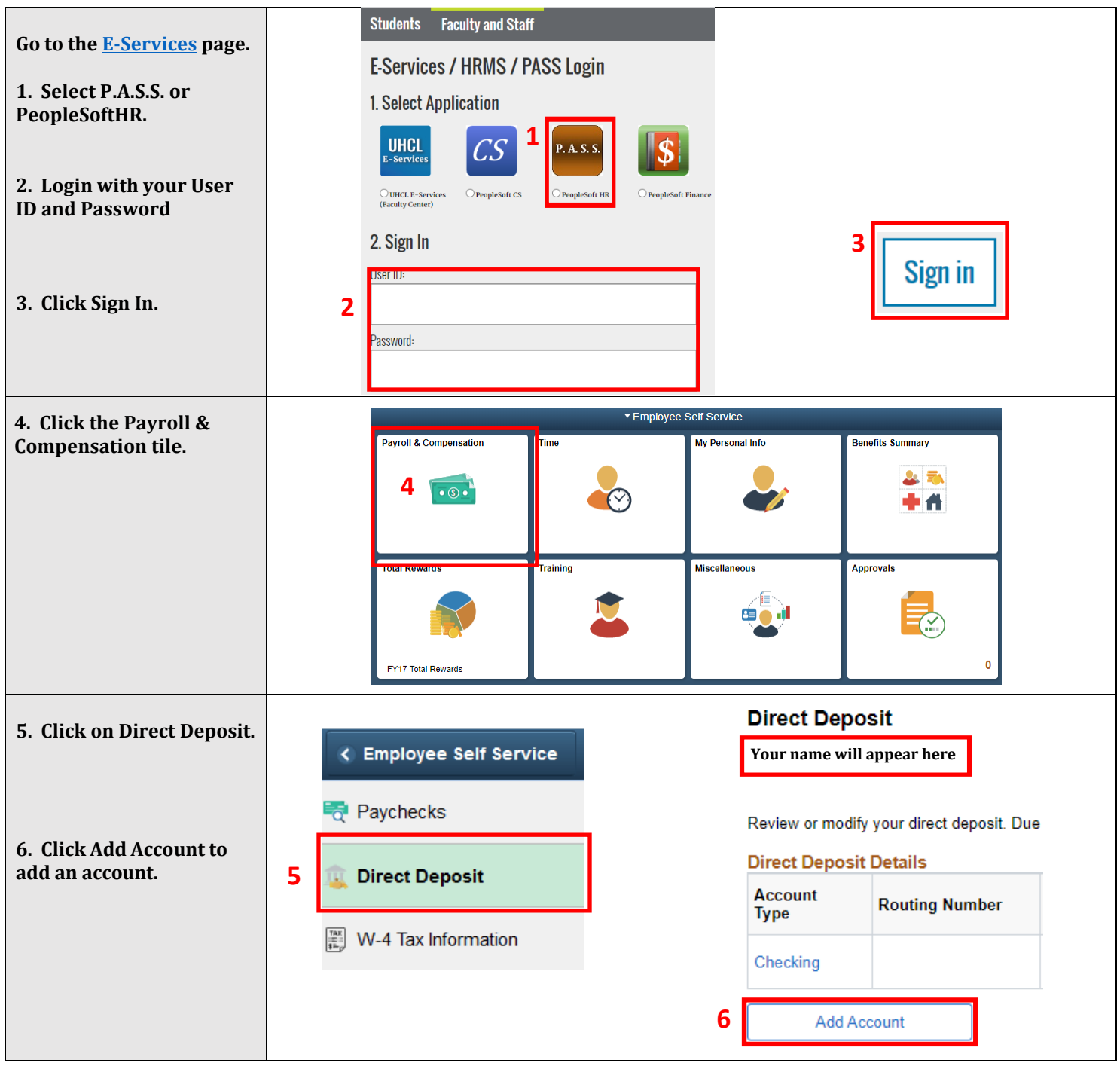

## University of Houston **Z** Clear Lake

─⊺

**Human Resources** 

## **How to Edit Direct Deposit**

٦

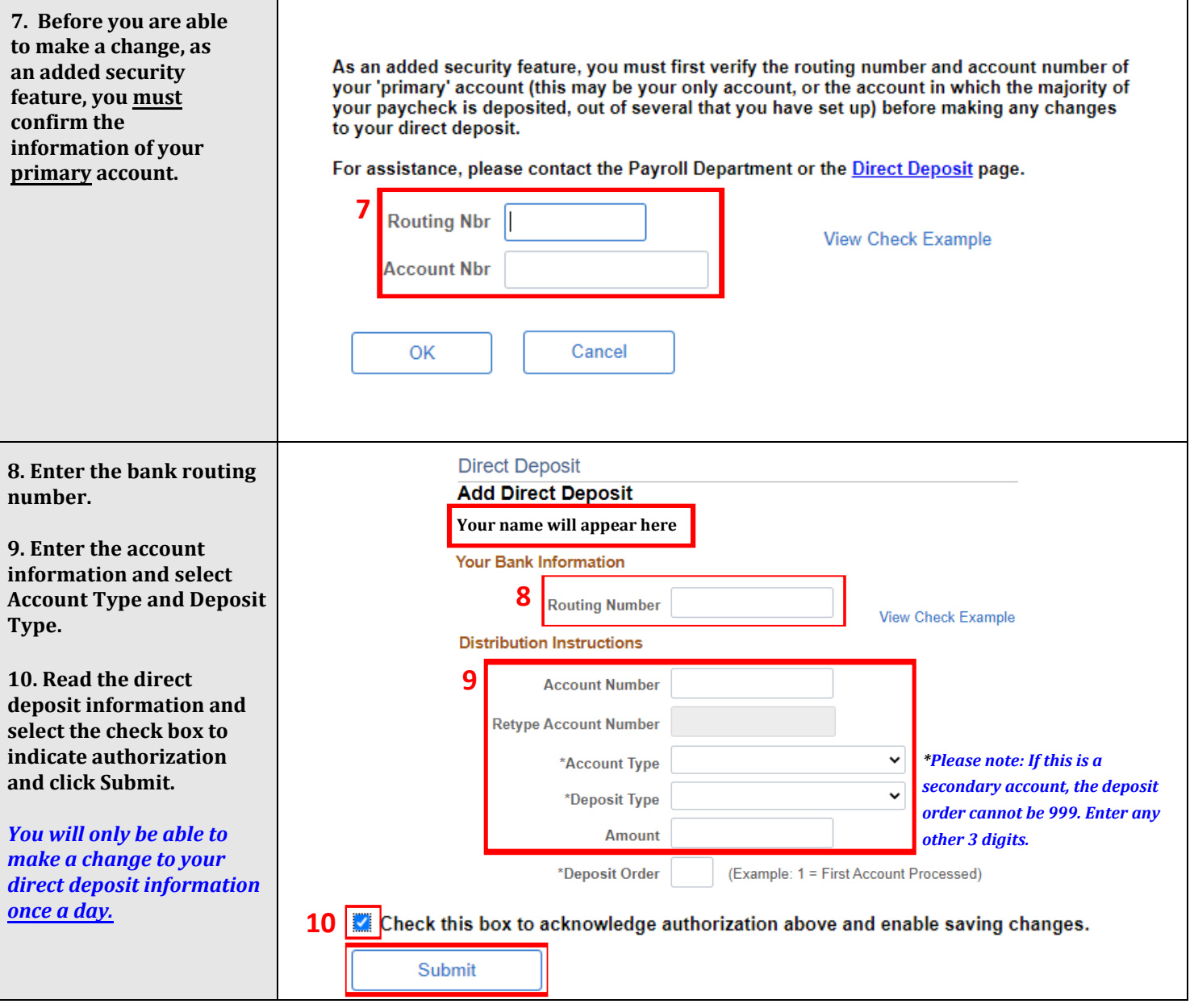

**\*\*\*If you are making a change to your primary account please know you cannot delete it. You can only edit and replace the routing and account number.**